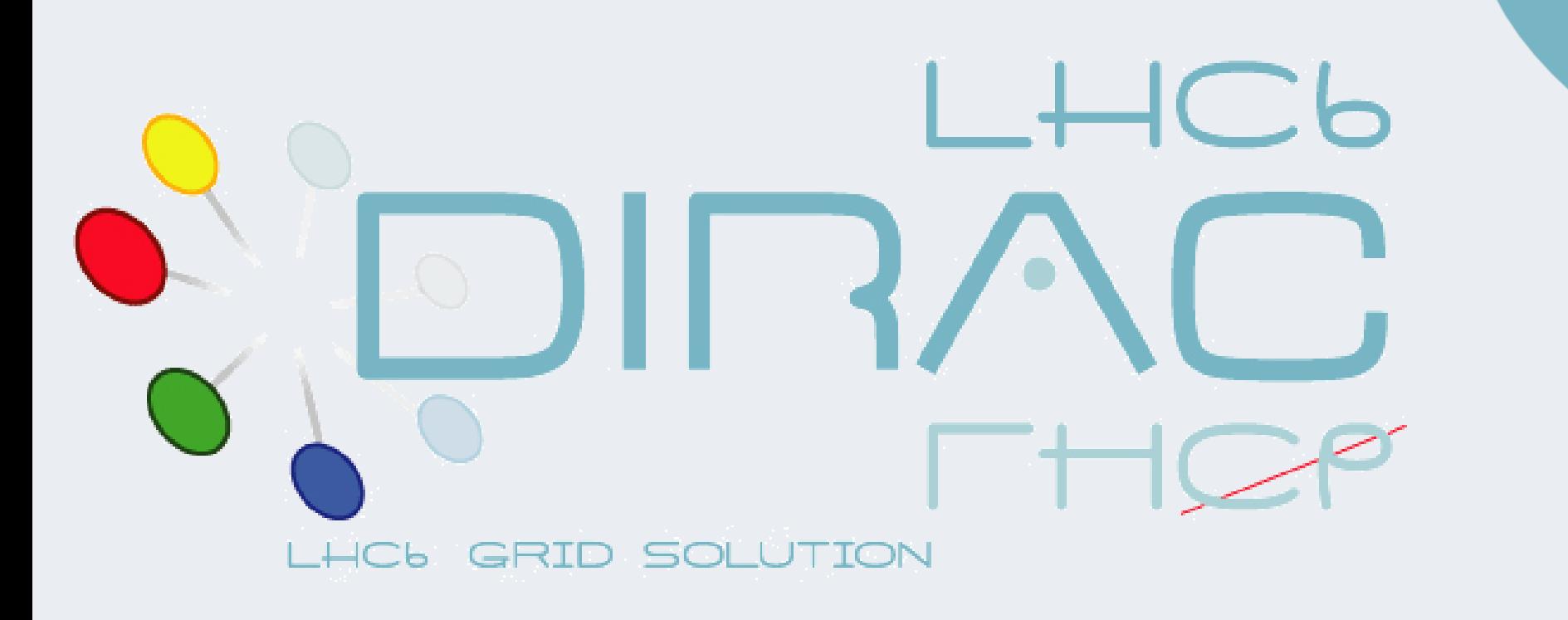

 $\frac{1}{2}$ Addressing Scalability with Message Queues: Architecture and Use Cases for DIRAC Interware

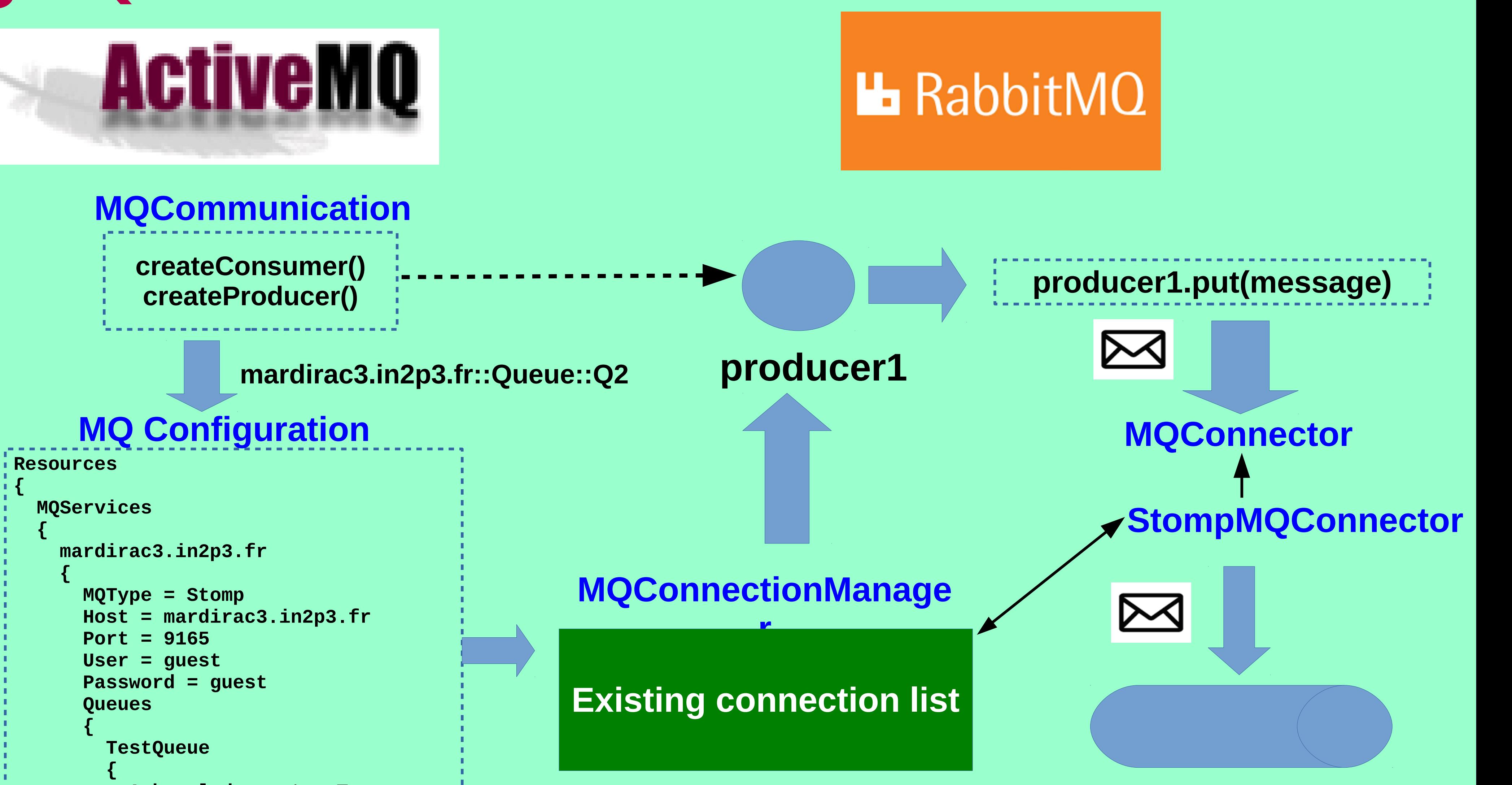

 **Acknowledgement = True Persistent = False }**

 **}**

**} } }**

- **Scalability**
- Performance
- Resilience
- **Connect heterogeneous environments**
- Redundancy
- Delivery Guarantee

## **Message Queue**

### **MQ Connection Scheme Advantages Producer 1**  $\bowtie$ **Consumer 1 Producer 2 M**<br>**EEM Consumer 2 (...) (...) Message Queue**  $\bowtie$ **Producer N**  $\boldsymbol{\triangleright}$ **Consumer M**

**REST API**

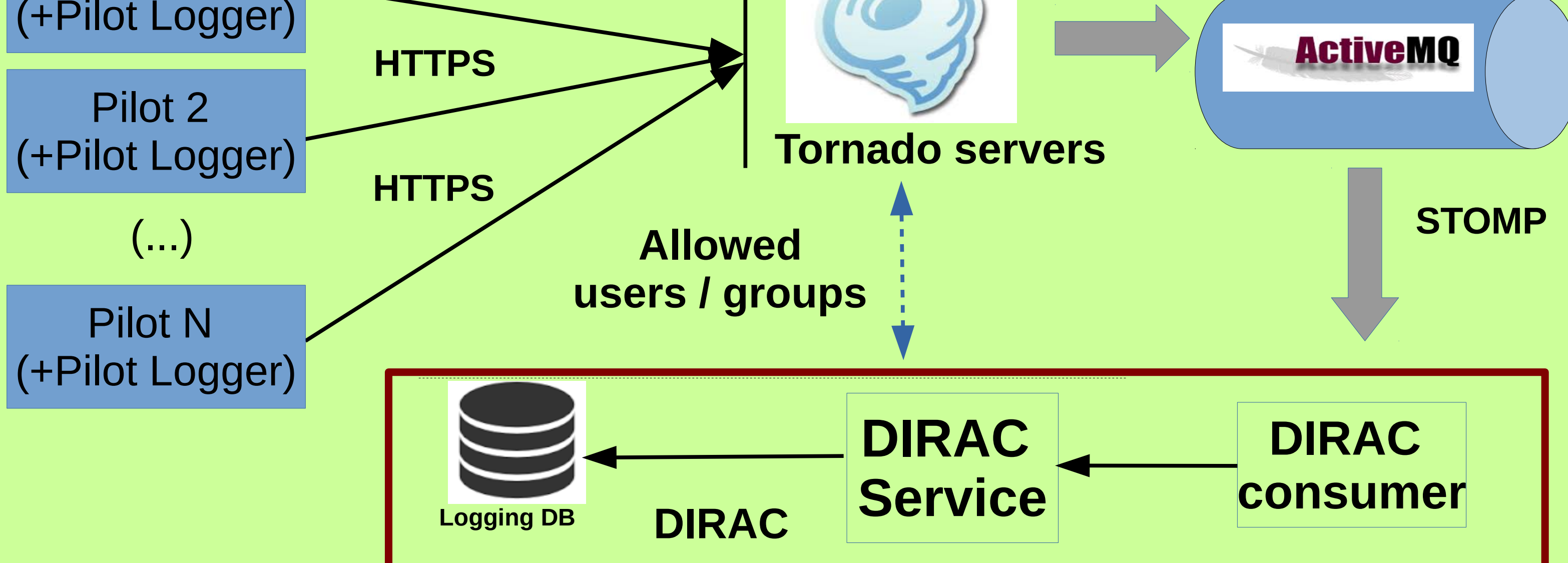

**HTTPS**

**STOMP**

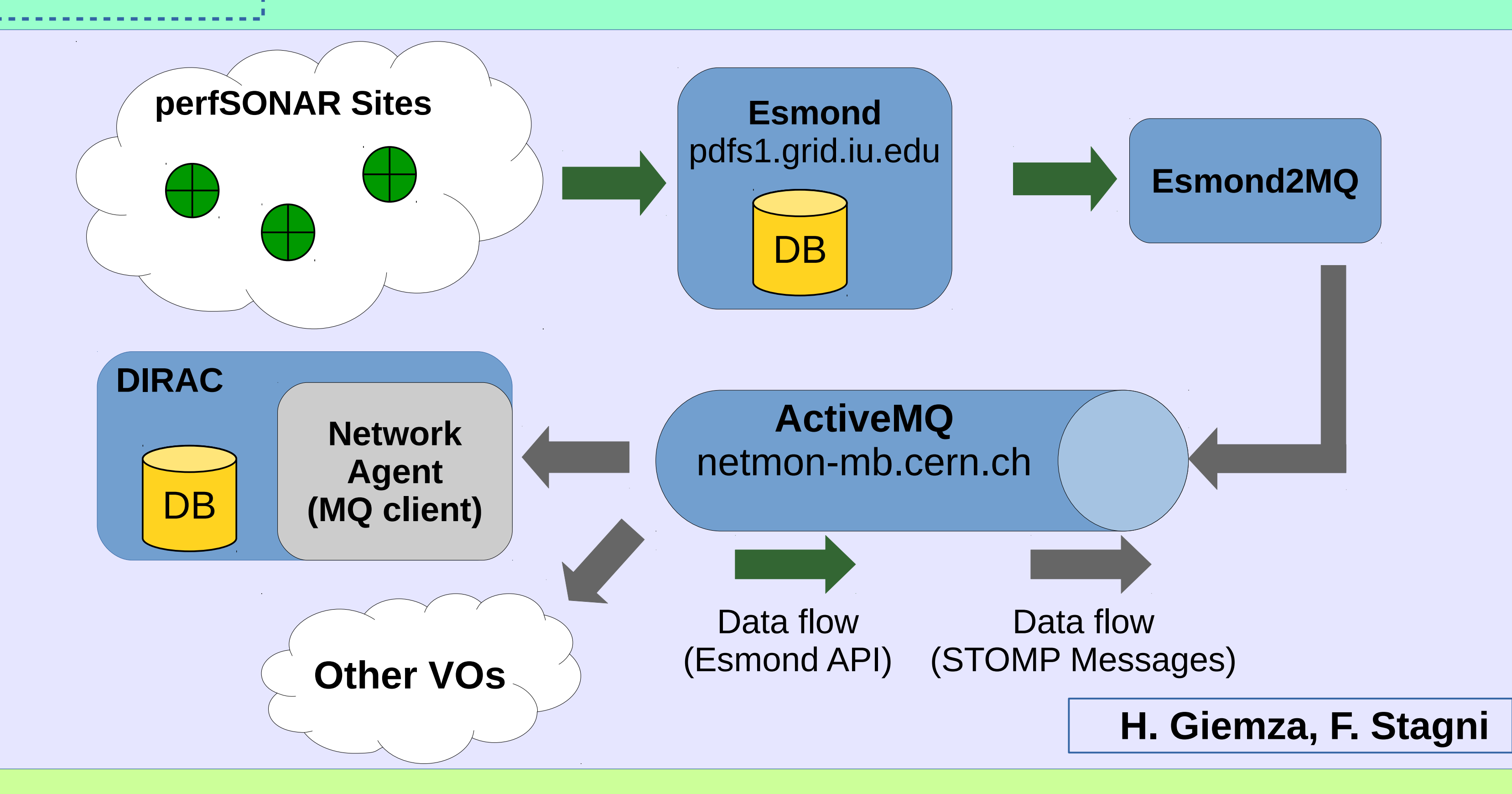

- 1) Compontent of **perfSONAR-DIRAC** bridge
- (**in production**)
- 2) Failover mecanism for Elasticsearch in DIRAC monitoring services (**in production**)
- 3) Part of **Pilot Logging** architecture (**in progress**)
- 4) MQs for DIRAC services logging system (**under tests**)

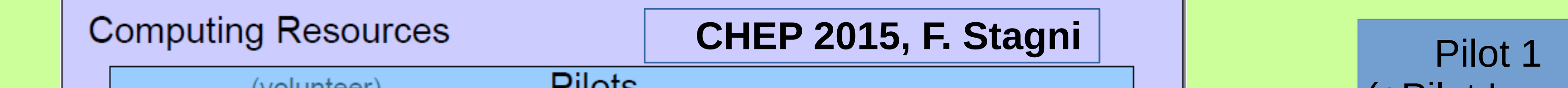

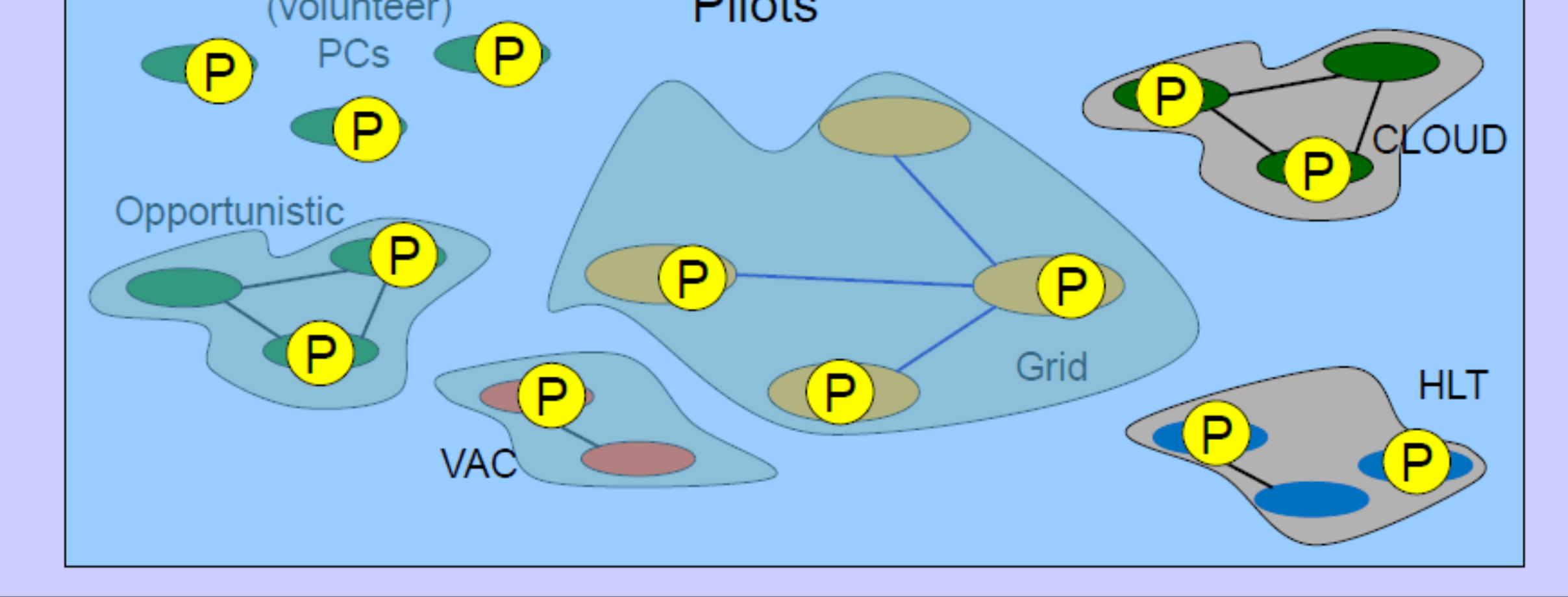

# **Message Queues in DIRAC**

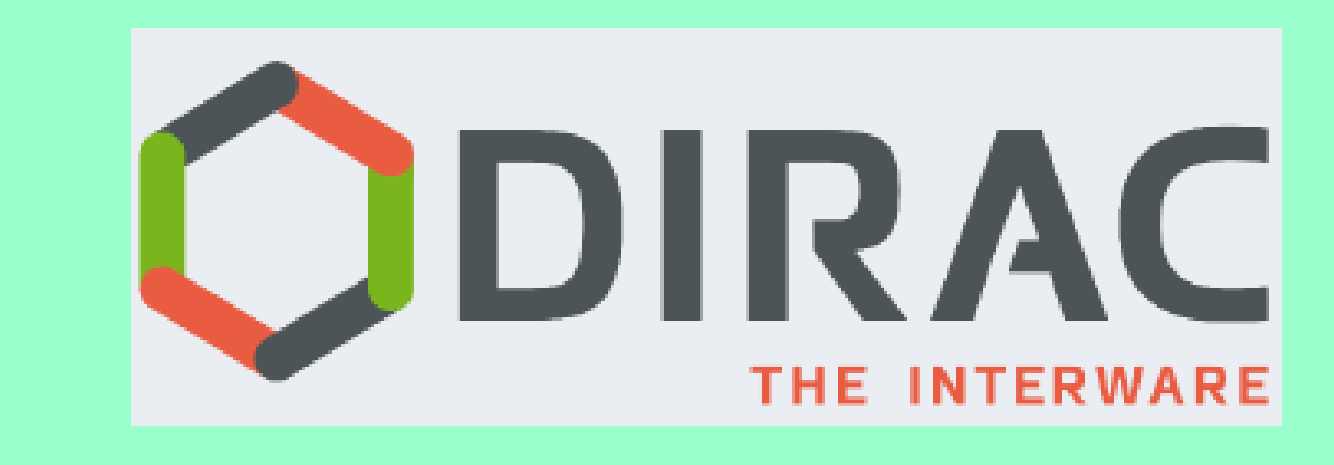

**<http://diracgrid.org/>**

- Generic MQ interface since **DIRAC v6r17**
- **STOMP** protocol handler implementation with

**SSL** and **topics** support

• All MQs configuration loaded from the DIRAC

Configuration Service

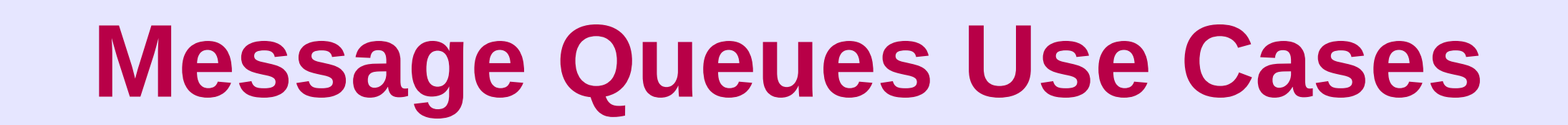

## **Pilot Logging System**

Final goal: Automatized, general and scalable logging system for all pilots

LHCL

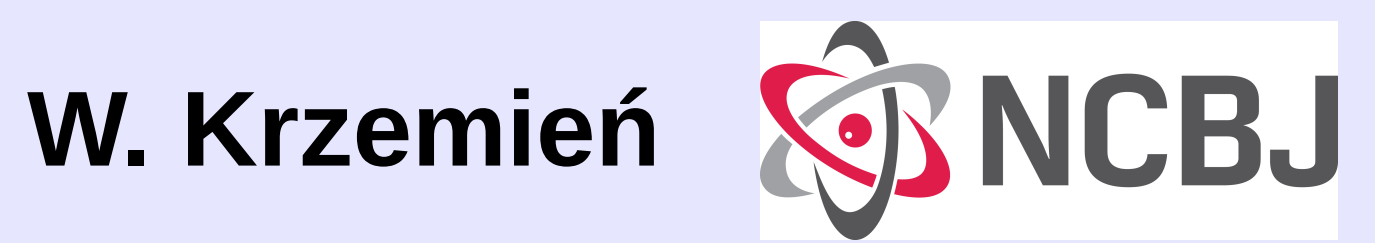

F. Stagni, Ch. Haen, Z. Mathe, A. McNab, M. Zdybał on behalf of the LHCb collaboration.

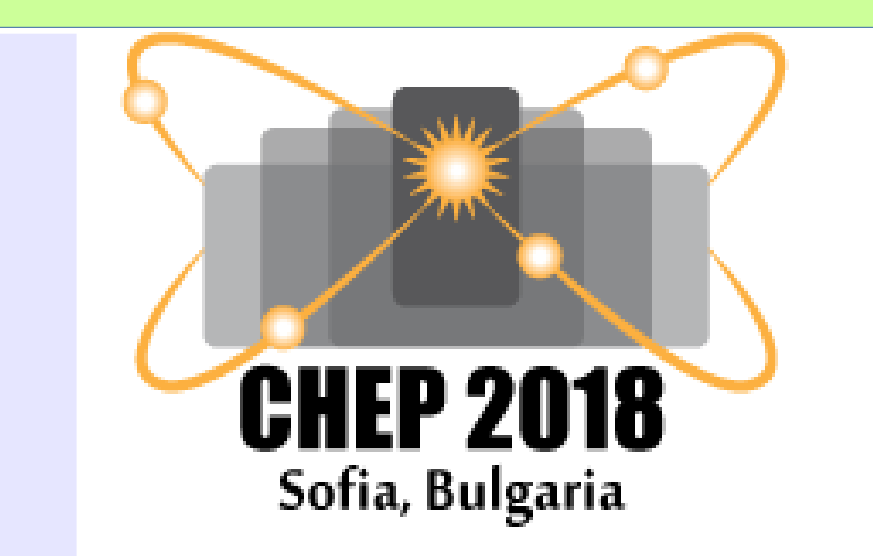